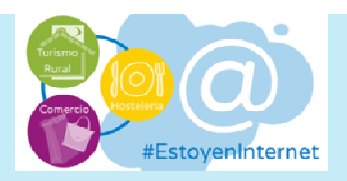

## *iTe* ayudamos a situar tu negocio en Internet!

Apúntate a estos talleres gratuitos y conseguirás:

- Ubicar tu negocio en los mapas de Google
- Crear el perfil de tu empresa en redes sociales
- Lanzar una campaña real de publicidad en Facebook
- Anunciar tus productos y servicios mediante campañas de email marketing con Mailchimp

Y todo ello, paso a paso, de una manera totalmente práctica y personalizada con asesoramiento y seguimiento posterior.

#### **¿A quién n va dirigid do?**

A autónomos y pequeñas empresas.

**¿Cuándo?** Serán 4 sesiones de asistencia obligatoria. Las dos primeras sesiones te permitirán tener una presencia en Internet y las dos segundas, a realizar campañas de publicidad online.

#### **Primera sesión (6 de octubr re, de 9:00 0 a 11:30): :**

Aprenderás a situar correctamente tu empresa en los mapas de Google Maps y empezaremos a crear la página de tu negocio en Facebook.

#### **Segunda a sesión (13 3 de octub bre, de 9:0 00 a 11:30) ):**

Activarás tu empresa a en Google Maps y term minaremos de diseñar tu página d de empresa en Faceboo ok.

### **Tercera s sesión (20 0 de octub bre, de 9:0 00 a 11:30) ):**

Te enseñaremos a lanzar una campaña de anuncios en Facebook Ads.

### **Cuarta s esión (27 de octubr e, de 9:00 0 a 11:30):**

Podrás realizar campañas de comunicación por email con la herramienta Mailchimp.

A los asistentes que completen el ciclo se les asignará un presupuesto de 10 euros para realizar la campaña en **Facebo ook Ads**.

### **¿Dónde? ?**

Centro de Formación Pablo Rubio (c/Marqués de Cerralbo s/n) Soria

# ¿Cómo participar?

Para garantizar una atención 100% personalizada y a la medida de cada negocio, el aforo está limitado a 15 empres sas.

¡Te esperamos!

Organiza:

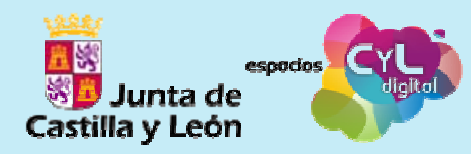

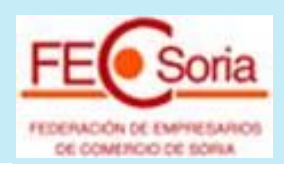

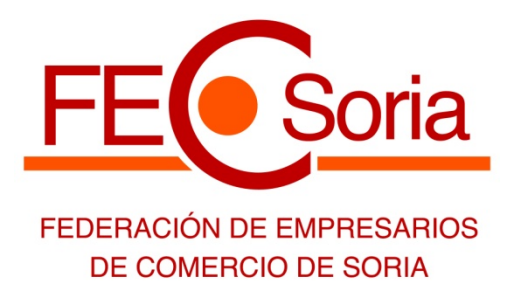

# **FORMULARIO DE INSCRIPCIÓN**

# **¡Sitúa tu negocio en Internet!**

**Días:** 6, 13, 20 y 27,

**Horario:** 09:00 a 11:30 horas.

**Lugar:** Centro de Formación 'Pablo Rubio' (C/ Marqués de Cerralbo s/n, SORIA).

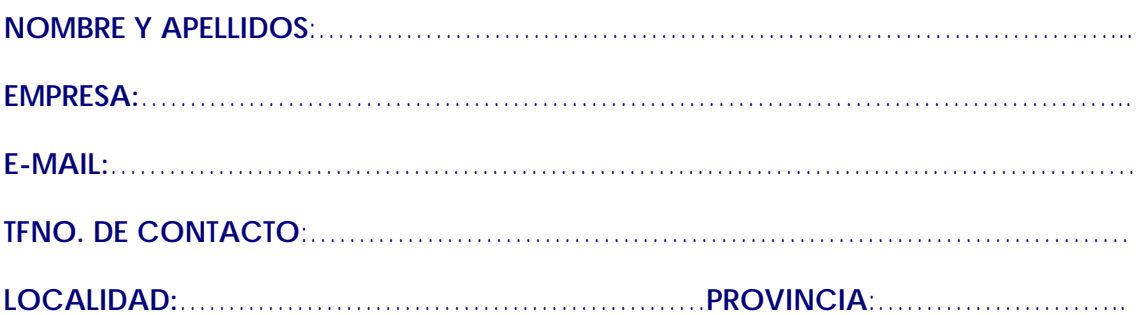